# **The Ultimate 3D Graphics Rendering Cookbook: A Comprehensive Guide to Mastering the Art of 3D Graphics**

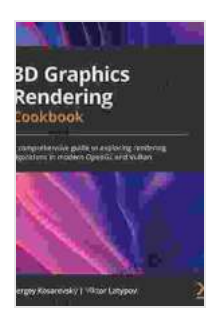

**[3D Graphics Rendering Cookbook: A comprehensive](https://diy.nicksucre.com/reads.html?pdf-file=eyJjdCI6Im5Xa3cxTDFzQnVBNHhZS0szTGNCbVMwUW9ZcThBcGIwNk1hMmhKUWtuZ3hhak5NcG1mQXpuRVlqK01rUFRXd3lSYXNKRnMyOU5WdXNlM0ViakRUaXV4eE5tZElxSExhZ2Z3ZFVmN3Z2YTE0MUJ6VGJMNXdOdVA3dHFIYWFjTThNZ0lLVkRUcnYxbmVpa3JrWWJZMkQ3WWJsVVJ3OGs2TDRaU1JDZDBmaWQ3ZkNEcGFMdStDZDdRaEhCVVljaTE4REIxNmhXTVo0TTBSM0dSUE5WSytYVXlFN0pTTkY3TVJMXC85eG1LNWk2cU5DQ2hLdWNHYUNDZ3lNZlNpWkRMc2lXUklUWGZaY2JoRW5CMjhkbTAyRFFpQT09IiwiaXYiOiI3N2JjM2VkNjE4MDU0YmM5Mzk5NmNkNTE4ODcwOGE3YSIsInMiOiIwYjhjZWQwNGU0NmIzNTBlIn0%3D) guide to exploring rendering algorithms in modern OpenGL and Vulkan** by Sergey Kosarevsky  $\star \star \star \star$  4.9 out of 5 Language : English

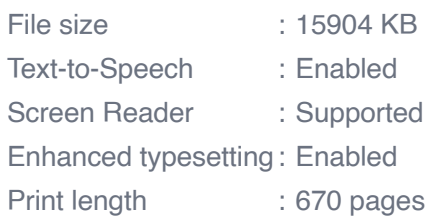

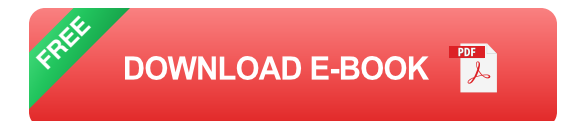

Welcome to the world of 3D graphics rendering, where art meets technology to create stunning, lifelike visuals. This comprehensive cookbook is your ultimate guide to mastering this captivating art form, providing you with detailed recipes and expert guidance for creating breathtaking 3D graphics.

#### **Chapter 1: Unlocking the Power of 3D Modeling**

\* Learn the fundamentals of 3D modeling, from polygon basics to advanced surfacing techniques. \* Explore different modeling software and discover their strengths and weaknesses. \* Master polygon modeling, subdivision modeling, and NURBS modeling. \* Create realistic 3D models of objects, characters, and environments.

## **Chapter 2: The Science of Lighting and Shading**

\* Understand the principles of lighting and its impact on realism and atmosphere. \* Learn about different lighting techniques, including ambient light, directional light, and point light. \* Master shading techniques like Phong shading, Gouraud shading, and PBR shading. \* Create realistic materials that respond to light and shadow.

## **Chapter 3: The Art of Texturing**

\* Explore the world of texture mapping and its importance in enhancing detail and realism. \* Learn about different texture types, including diffuse maps, normal maps, and specular maps. \* Master the art of UV unwrapping and texture painting. \* Create custom textures using digital painting software.

## **Chapter 4: The Magic of Animation**

\* Discover the principles of animation and its power to bring your 3D models to life. \* Learn about different animation techniques, including keyframe animation, motion capture, and procedural animation. \* Master the art of rigging, character animation, and particle effects. \* Create dynamic and engaging animations that captivate your audience.

#### **Chapter 5: The Alchemy of Rendering**

\* Dive into the world of rendering engines and their role in creating photorealistic images. \* Explore different rendering techniques, including ray tracing, path tracing, and rasterization. \* Master the art of compositing and post-production to enhance your final renders. \* Learn about rendering optimization techniques for faster and more efficient rendering.

#### **Chapter 6: Beyond the Basics: Advanced Rendering Techniques**

\* Discover advanced rendering techniques that push the boundaries of realism and visual quality. \* Learn about subsurface scattering, volumetric rendering, and image-based lighting. \* Master the art of global illumination to create realistic and immersive environments. \* Explore the use of physical simulation for realistic motion and effects.

#### **Chapter 7: The Future of 3D Graphics Rendering**

\* Get a glimpse into the latest advancements in 3D graphics rendering technology. \* Learn about emerging trends like real-time rendering, virtual reality, and augmented reality. \* Discover the future of 3D graphics and its potential to revolutionize various industries.

With this comprehensive cookbook in hand, you will embark on an extraordinary journey into the world of 3D graphics rendering. Follow the detailed recipes, learn from the expert guidance, and unlock your creativity to create stunning visuals that will captivate and inspire.

#### **About the Author**

[Author's Name] is a renowned 3D graphics artist and educator with years of experience in the industry. He is passionate about empowering others to master the art of 3D graphics and unlock their full creative potential.

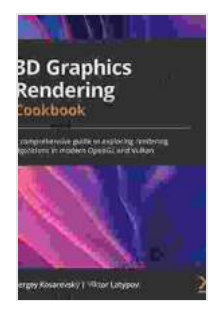

**[3D Graphics Rendering Cookbook: A comprehensive](https://diy.nicksucre.com/reads.html?pdf-file=eyJjdCI6Im5Xa3cxTDFzQnVBNHhZS0szTGNCbVMwUW9ZcThBcGIwNk1hMmhKUWtuZ3hhak5NcG1mQXpuRVlqK01rUFRXd3lSYXNKRnMyOU5WdXNlM0ViakRUaXV4eE5tZElxSExhZ2Z3ZFVmN3Z2YTE0MUJ6VGJMNXdOdVA3dHFIYWFjTThNZ0lLVkRUcnYxbmVpa3JrWWJZMkQ3WWJsVVJ3OGs2TDRaU1JDZDBmaWQ3ZkNEcGFMdStDZDdRaEhCVVljaTE4REIxNmhXTVo0TTBSM0dSUE5WSytYVXlFN0pTTkY3TVJMXC85eG1LNWk2cU5DQ2hLdWNHYUNDZ3lNZlNpWkRMc2lXUklUWGZaY2JoRW5CMjhkbTAyRFFpQT09IiwiaXYiOiI3N2JjM2VkNjE4MDU0YmM5Mzk5NmNkNTE4ODcwOGE3YSIsInMiOiIwYjhjZWQwNGU0NmIzNTBlIn0%3D) guide to exploring rendering algorithms in modern OpenGL and Vulkan** by Sergey Kosarevsky

 $\star \star \star \star$  4.9 out of 5 Language : English File size : 15904 KB Text-to-Speech : Enabled

Screen Reader : Supported Enhanced typesetting : Enabled Print length : 670 pages

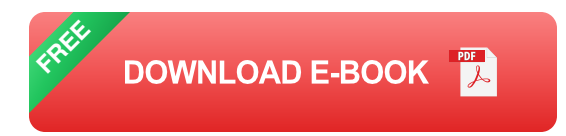

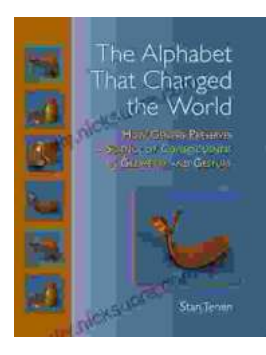

# **How Genesis Preserves Science Of [Consciousness In Geometry And Gesture](https://diy.nicksucre.com/book/How%20Genesis%20Preserves%20Science%20Of%20Consciousness%20In%20Geometry%20And%20Gesture.pdf)**

The book of Genesis is a foundational text for many religions, and it contains a wealth of information about the origins of the world and humankind. But...

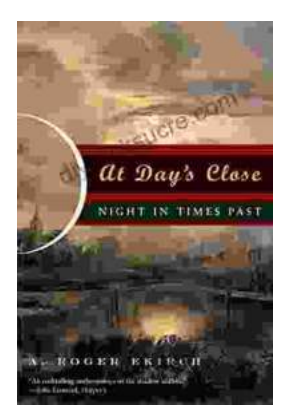

# **[At Day's Close, Night in Times Past](https://diy.nicksucre.com/book/At%20Days%20Close%20Night%20in%20Times%20Past.pdf)**

As the sun dips below the horizon, the world undergoes a remarkable transformation. The vibrant hues of day give way to the mysterious embrace of...